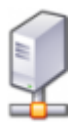

## **INFRASTRUKTURA**

- [Instalace OS Android na Hyper-V VM](https://schuster.work/wiki/doku.php?id=android-installation)
- [HP Blade Server, hard restart](https://schuster.work/wiki/doku.php?id=hp-restart)

From: <https://schuster.work/wiki/> - **Jiří Schuster, Osobní Knowlebase**

Permanent link: **<https://schuster.work/wiki/doku.php?id=infra>**

Last update: **2020/09/20 14:19**

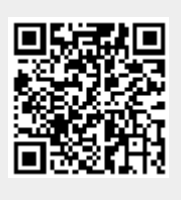